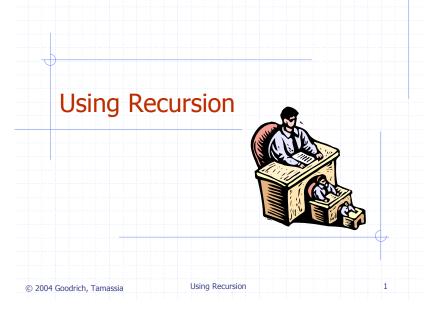

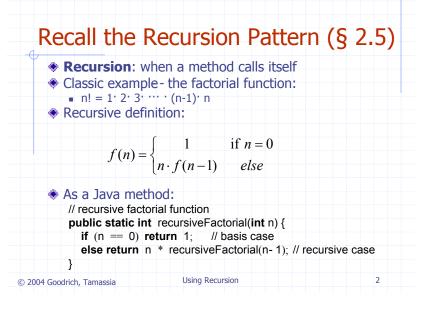

#### Linear Recursion (§ 4.1.1) Test for base cases. Begin by testing for a set of base cases (there should be at least one). Every possible chain of recursive calls must eventually reach a base case, and the handling of each base case should not use recursion. Recur once. Perform a single recursive call. (This recursive step) may involve a test that decides which of several possible recursive calls to make, but it should ultimately choose to make just one of these calls each time we perform this step.) Define each possible recursive call so that it makes progress towards a base case. Using Recursion 3 © 2004 Goodrich, Tamassia

#### A Simple Example of Linear Recursion Example recursion trace: **Algorithm** LinearSum(*A*, *n*): Input: A integer array A and an integer return 15+ A[4] = 15 + 5 = 20 n = 1, such that A has at least LinearSum(A,5) *n* elements call return 13 + A[3] = 13 + 2 = 15 **Output:** LinearSum(A.4) The sum of the first *n* integers call eturn 7\_+ A[2] = 7 + 6 = 13 in A LinearSum (A,3) if n = 1 then call return 4 + A[1] = 4 + 3 = 7 return A[0] LinearSum(A.2) else call return A[0] = 4 **return** LinearSum(A, n - 1) +LinearSum(A,1) A[n-1]Using Recursion © 2004 Goodrich, Tamassia

#### Reversing an Array

 Algorithm ReverseArray(A, i, j):

 Input: An array A and nonnegative integer indices i and j 

 Output: The reversal of the elements in A starting at index i and ending at j 

 if i < j then

 Swap A[i] and A[j] 

 ReverseArray(A, i + 1, j - 1)

 return

 © 2004 Goodrich, Tamassia

### **Defining Arguments for Recursion**

- In creating recursive methods, it is important to define the methods in ways that facilitate recursion.
- This sometimes requires we define additional paramaters that are passed to the method.
- For example, we defined the array reversal method as ReverseArray(*A*, *i*, *j*), not ReverseArray(*A*).

© 2004 Goodrich, Tamassia

Using Recursion

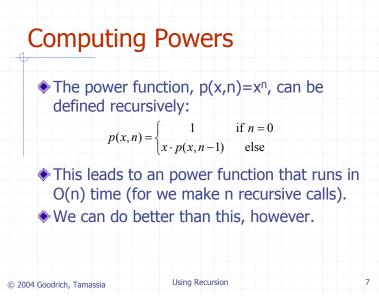

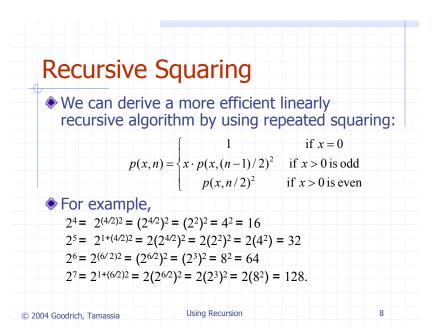

## A Recursive Squaring Method

| Algorithm Power                   | ( <i>x, n</i> ):               |   |
|-----------------------------------|--------------------------------|---|
|                                   | ber x and integer $n = 0$      |   |
| <i>Output:</i> The                |                                |   |
| <b>if</b> <i>n</i> = 0 <b>the</b> | •                              |   |
| return 1                          |                                |   |
| if <i>n</i> is odd the            | <b>n</b>                       |   |
|                                   | ( <i>x,</i> ( <i>n</i> - 1)/2) |   |
| return x ·                        | <i>y y</i>                     |   |
| else                              |                                |   |
| y = Power(                        | <i>x, n/</i> 2)                |   |
| return y ·                        | <i>y</i>                       |   |
| © 2004 Goodrich, Tamassia         | Using Recursion                | 9 |

# Analyzing the Recursive Squaring Method

| Algorithm Power( $x$ , $n$ ):<br><i>Input:</i> A number $x$ and<br>integer $n = 0$<br><i>Output:</i> The value $x^n$<br>if $n = 0$ then<br>return 1<br>if $n$ is odd then<br>y = Power(x, (n - 1)/2) | Each time we make a<br>recursive call we halve the<br>value of n; hence, we make<br>log n recursive calls. That<br>is, this method runs in<br>O(log n) time. |
|----------------------------------------------------------------------------------------------------|----------------------------------------------------------------------------------------------------|
| return x · y · y<br>else                                                                                                    | It is important that we                                                                                                    |
| <i>y</i> = Power( <i>x</i> , <i>n</i> /2)<br><b>return</b> <i>y</i> · <i>y</i>                                                                                                    | used a variable twice here<br>rather than calling the<br>method twice.                                                                                       |
| © 2004 Goodrich, Tamassia Using Recursion                                                                                                    | 10                                                                                                    |

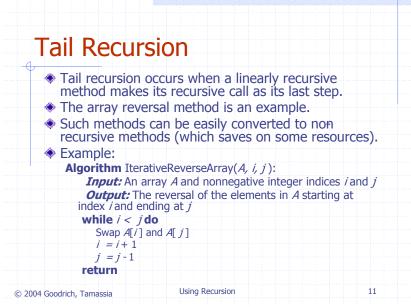

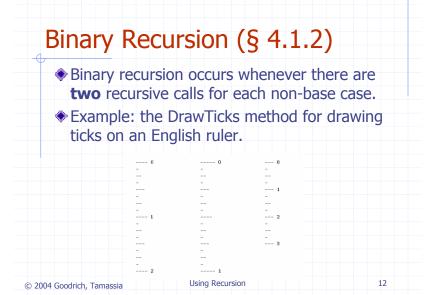

# A Binary Recursive Method for **Drawing Ticks**

| Ť.         | // draw a tick with no label                                             |                                             |                   |
|------------|--------------------------------------------------------------------------|---------------------------------------------|-------------------|
|            |                                                                          | tickLength) { drawOneTick(tickLength, - 1); | }                 |
|            | // draw one tick                                                         |                                             |                   |
|            | c static void drawOneTick(int                                            | tickLength, int tickLabel) {                |                   |
| for        | (int i = 0; i < tickLength; i++)                                         |                                             |                   |
|            | System.out.print("-");                                                   | will a shall also a                         |                   |
|            | <pre>(tickLabel &gt;= 0) System.out.prir<br/>stem.out.print("\n");</pre> | II( + IICKLADEI);                           |                   |
| U U        | stem.out.philit( ur ),                                                   |                                             | Note the two      |
| publi      | c static void drawTicks(int tick                                         | Length) { // draw ticks of given length     | / recursive calls |
|            | (tickLength > 0) {                                                       | // stop when length drops to 0              |                   |
|            | drawTicks(tickLength- 1);                                                | // recursively draw left ticks              |                   |
|            | drawOneTick(tickLength);                                                 | // draw center tick                         |                   |
|            | drawTicks(tickLength- 1);                                                | // recursively draw right ticks             |                   |
| }<br>publi | c static void drawRuler(int nln                                          | ches, int majorLength) { // draw ruler      |                   |
|            | awOneTick(majorLength, 0);                                               | // draw tick 0 and its label                |                   |
| for        | (int i = 1; i <= nlnches; i++)                                           | {                                           |                   |
|            | drawTicks(majorLength-1);                                                |                                             |                   |
|            | drawOneTick(majorLength, i);                                             | // draw tick i and its label                |                   |
| }          |                                                                          |                                             |                   |
| · · · · ·  |                                                                          |                                             |                   |
|            |                                                                          |                                             |                   |
|            |                                                                          |                                             |                   |
|            | Irich, Tamassia                                                          | Using Recursion                             | 13                |

#### Another Binary Recusive Method Problem: add all the numbers in an integer array A: **Algorithm** BinarySum(*A*, *i*, *n*): **Input:** An array *A* and integers *i* and *n* **Output:** The sum of the *n* integers in *A* starting at index *i* if n = 1 then return A[i] **return** BinarySum(A, i, n/2) + BinarySum(A, i + n/2, n/2) Example trace: (0, 8)0,4 4, 4 0, 2 6, 2 Using Recursion 14

© 2004 Goodrich, Tamassia

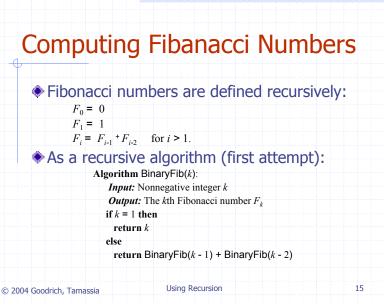

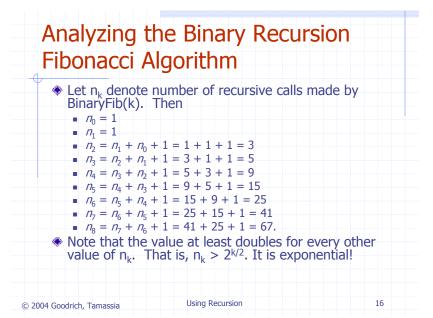

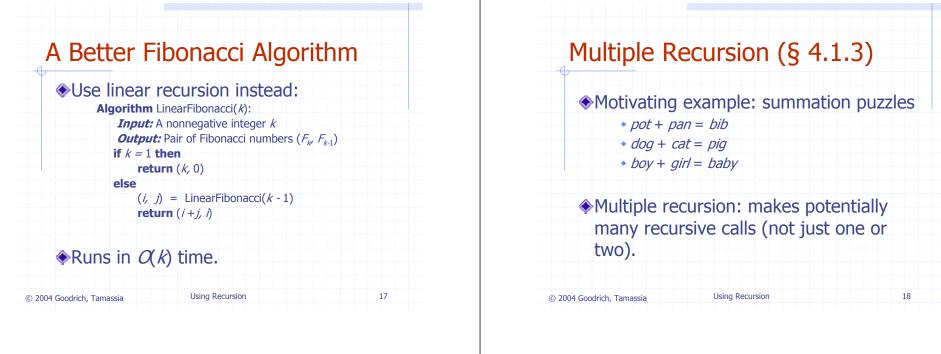

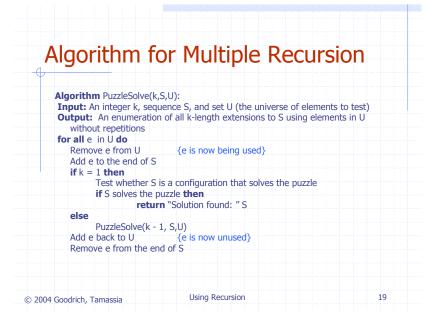

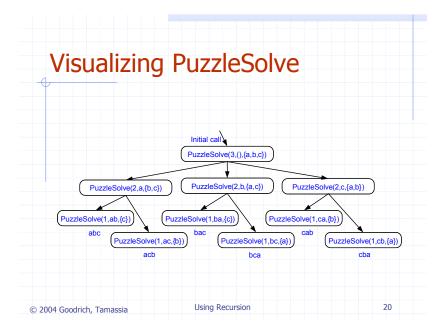